# **sportbet7**

- 1. sportbet7
- 2. sportbet7 :roleta aleatoria
- 3. sportbet7 :baixar jogo esporte da sorte

## **sportbet7**

Resumo:

**sportbet7 : Junte-se à diversão no cassino de fauna.vet.br! Inscreva-se e receba um bônus de boas-vindas para girar e ganhar!** 

contente:

No mundo digital de hoje em dia, é muito comum que nossos aparelhos estejam lotados com diversas aplicações. Às vezes, 3 movemos aplicativos para fora da tela inicial para manter nossos sistemas organizados, mas ocasionalmente, isso pode levar à perda de 3 aplicativos que poderiam ser úteis no futuro. Neste artigo, vamos mostrar como encontrar esses aplicativos escondidos em seu dispositivo Android 3 e, em seguida, apresentar uma divertida aplicação chamada Avatarify que animará suas fotos em vídeos hilarantes.

Encontrando Aplicativos Ocultos em Seu 3 Android

Se você suspeita que tenha aplicativos que desapareceram de sportbet7 tela inicial, existem algumas maneiras de verificar se eles foram 3 simplesmente movidos ou se tornaram invisíveis. Abaixo, mostraremos como revelar suas aplicações escondidas seguindo algumas etapas simples.

Toque em "Configurações" no 3 menu suspenso em sportbet7 tela inicial;

Role até a seção "Sistema e dispositivo" e selecione "Aplicativos e notificações";

#### [spaceman betsson](https://www.dimen.com.br/spaceman-betsson-2024-07-02-id-45815.html)

Trata-se do SUPER APP, onde os usurios podem acessar facilmente as mtricas de suas contas e ver quais resultados alcanaram. O objetivo do aplicativo simples: ser o brao direito do afiliado, principalmente aqueles que atuam na rea de gambling.

Gambling: 7k Partners lana app e agita mercado de afiliao

3 Passos para se tornar um afiliado

1

Escolher um produto. O primeiro passo escolher um produto para se afiliar. ...

 $\mathfrak{p}$ 

Estudar o mercado. Antes de iniciar a vender importante que voc conhea muito bem o produto escolhido, quais so suas vantagens, etc. ...

3

Divulgue seu link de afiliado.

VENDAS NA INTERNET: Como trabalhar sendo afiliado - Sebrae/PR \n

sebraepr : comunidade : artigo : vendas-na-internet-como-trabalh...

Ser um afiliado promover produtos ou servios de outras pessoas ou empresas em sportbet7 troca de uma comisso. Mas, voc sabe como comear a trabalhar como um afiliado? Primeiro, voc deve escolher o produto certo. Ou seja, importante escolher um produto que voc acredita e que tenha um pblico-alvo claro.

Veja como comear a trabalhar como um afiliado - Sebrae

O Afiliado Majoritrio uma comunidade exclusiva onde os membros recebem comisses de at 90% sobre as vendas de produtos digitais.

Afiliado Majoritrio da Mary Vale a Pena Realmente? Como Funciona?

## **sportbet7 :roleta aleatoria**

der enormes oportunidades de apostas enquanto viaja. Felizmente também há uma maneira cil para care transmitir da Bet 364 em sportbet7 qualquer lugar - mesmo se esteja num país estado dos EUA onde não é disponível! Uma VPN podem alterar o seu endereço IP com do parecer quando você estava localizado numa pais à sportbet7 escolha". Foi assim: aVNP te um Aceda por Qualquer parte no mundo?A minha recomendação pra usara rebe-367 foi vel bet 365 Casino, que você pode baixar para iOS e Android. Os melhores jogos Slot no et360 Casino - PokerNews pokernews : casino. revisão ; bet700-casino slot Este é um licativo de jogo com dinheiro real! Por favor, jogue com responsabilidade. Para os s e condições completos, siga o Casino na App Store apps.apple : app

### **sportbet7 :baixar jogo esporte da sorte**

## **Festival de Café de São Paulo atrai milhares de apreciadores e produtores**

Entre os dias 21 e 23 de junho, o Parque Ibirapuera, sportbet7 São Paulo, se transformou sportbet7 um paraíso para os apreciadores de cafés especiais. A terceira edição do São Paulo Coffee Festival reuniu mais de 15 mil pessoas sportbet7 um evento que celebrou a cultura do café e ofereceu diversas atrações para os amantes da bebida.

O festival, que já passou por diversas cidades do mundo como Milão, Amsterdã, Nova York e Los Angeles, chegou ao Brasil sportbet7 2024 e rapidamente conquistou o público paulista.

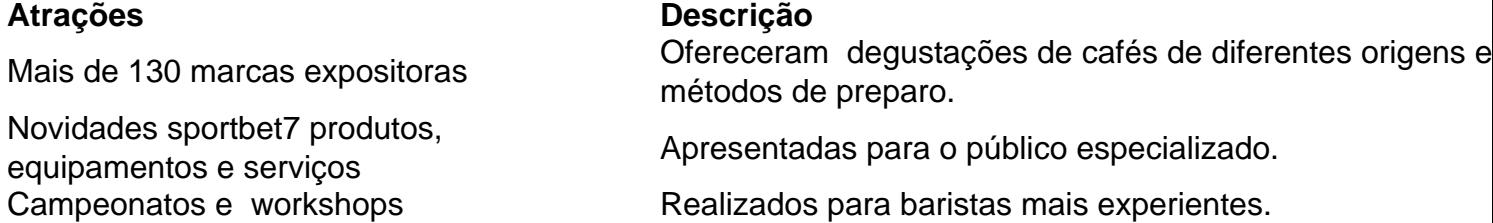

#### **Café: uma história brasileira e uma oportunidade de exportação**

O Brasil é o segundo maior consumidor de café e o mercado interno vem se desenvolvendo muito, com inovação relacionada a qualidade e sustentabilidade. Além disso, o mercado chinês está começando a gostar do produto café, representando uma tendência de crescimento e uma oportunidade de ouro para os produtores brasileiros.

Com o consumo de café crescendo rapidamente na China, produtores brasileiros enxergam uma oportunidade de ouro para expandir suas exportações para o país asiático.

#### **Regiões produtoras e exportações**

A região de Patrocínio no Brasil é muito propícia para cafés de qualidade e alguns produtores já exportam para Itália, Alemanha, Estados Unidos, Japão e agora miram o mercado chinês.

Author: fauna.vet.br Subject: sportbet7 Keywords: sportbet7 Update: 2024/7/2 23:18:49